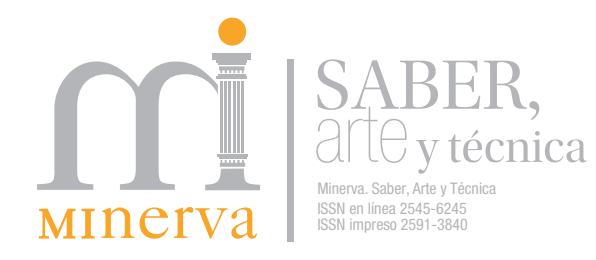

# DOCUMENTALES. NORMAS APA ÓMO CITAR?

Para mayor información consultar https://normas-apa.org/citas/

Para la presentación de artículos a revista *Minerva. Saber, arte y técnica*, es condición necesaria que el sistema de citas y referencias esté basado en el Manual de estilo de publicaciones de la American Psychological Association (APA), 7° edición.

A continuación, se presentan algunos ejemplos del modo en que deben realizarse las citas y referencias bibliográficas de acuerdo con las normas de este manual. Cualquier cita textual o de parafraseo que no sea acompañada por su referencia se considerará plagio, incluyendo el autoplagio.

# **Citas** bibliográficas

El método de APA se basa en el llamado método autor, fecha o autor, fecha: año. Se caracteriza por utilizar el apellido del autor seguido del año de la publicación junto al texto de la cita. Mientras que la referencia completa debe aparecer en la sección Bibliografía, al final del trabajo.

Tipo de citas bibliográficas

#### *Citas parafraseadas*

- Cuando se realizan referencias no literales, es decir, cuando se citan las ideas de un autor pero con las propias palabras, la referencia del artículo o libro de donde se haya extraído figurarán en el texto entre paréntesis, indicando el apellido del autor y el año, separados por una coma. Ejemplo: (Pérez, 2003).
- En el caso que en una misma referencia se incluyan varios libros o artículos, se citarán uno a continuación del otro por orden cronológico y separado por un punto y coma. Ejemplo: (Sautu, 1975; Freitas, 2011; Da Rin, 2009).
- Si en la referencia se incluyen varios trabajos de un mismo autor, se coloca el apellido y los años de los diferentes trabajos separados por comas, diferenciando con letras (a, b, c, etc.) aquellos trabajos que hayan sido publicados en el mismo año. Ejemplo: (Foucault, 1975a, 1975b, 1984a, 1984b, 1989).

n mar

- Si el nombre del autor forma parte del texto, entre paréntesis solo irá el año. Ejemplo: Freitas (2011) sostiene que…
- En casos raros, el autor y la fecha pueden aparecer en la narración. En este caso, no se debe usar paréntesis. Ejemplo: En el año 2011, Freitas sostenía que…

## *Citas textuales menores a 40 palabras*

- Las citas son textuales cuando el texto es literalmente copiado tal como lo escribió otro autor.
- Las citas textuales irán entrecomilladas y, a continuación y entre paréntesis, se indicará el apellido del autor del texto, el año y la página o páginas de la/s que se ha extraído el texto. Ejemplo: "La barrera que las instituciones totales levantan entre el interno y el exterior marca la primera mutilación del yo" (Goffman, 1961: 28)
- Si el nombre del autor forma parte del texto, se cita del siguiente modo: Como Foucault (1975) señala "la educación contemporánea..." (p. 26)…
- Cuando se realiza una cita de otra cita, se realiza de la siguiente manera: Mead (en Pegoraro, 1995)…
- Cuando se cita una fuente escrita por más de tres autores, es suficiente con incluir el primer apellido seguido de "*et al*." y el año de publicación. Ejemplo: (Cortigiani *et. al*., 2003).

### *Citas textuales de 40 o más palabras*

• La cita textual larga de 40 o más palabras se separa del texto del documento, con sangría de 1 punto en todo el párrafo, sin comillas, la fuente un punto menor que el texto central y el párrafo a espacio y medio como el resto del texto. La cita no lleva puntos suspensivos ni al comienzo ni al final, en cambio si se sustrae o repone texto en el cuerpo se anota con corchetes cuadrados y tres puntos. Ejemplo:

En este sentido Durkheim (2002) sostiene que

en cuanto a la cuestión originaria de este trabajo, es la de las relaciones de la personalidad individual y la solidaridad social. ¿Cómo ocurre que, al mismo tiempo que se vuelve más autónomo, el individuo depende a la vez más estrechamente de la sociedad? […] Pues es indiscutible que estos dos movimientos, tan contradictorios como parecen, se dan paralelamente. Tal es el problema que nos hemos planteado. (pp. 37-38)

El control social depende […] del grado en que cada individuo en sociedad está en condiciones de asumir actitudes de otros que están involucrados con ellos en esfuerzos comunes. (p. 43)

- Nota: Para indicar la omisión de alguna parte del texto citado colocar tres puntos suspensivos entre corchetes  $[...]$  (alt  $+$  91 y alt  $+$  93), no paréntesis  $(...)$ .
- Si se desconoce la fecha de publicación de un trabajo, se escribe dentro del paréntesis (s.f.) –sin fecha– Ejemplo: (OMS, s.f.).

• Si una obra no ha sido publicada, pero se conoce su pronta publicación, se escribe en lugar de la fecha la expresión (en prensa).

# *Obras audiovisuales*

• Para citar directamente de un trabajo audiovisual (por ejemplo, audiolibros, videos de YouTube, TED Talks, programas de televisión), proporcione una marca de tiempo para el comienzo de la cita en lugar de un número de página. Por ejemplo:

Las personas hacen "inferencias y juicios radicales a partir del lenguaje corporal" (Cuddy, 2012, 2:12).

#### • Todos los documentos citados o referenciados en el texto deben ser incluidos en la sección Bibliografía. Esta debe ser elaborada estrictamente en orden alfabético según el apellido de los autores. Con el apellido del autor, seguido de coma, inicial del nombre de pila o nombre de pila *in extenso* seguido de punto. Ejemplo: **Bibliografía**

Bauman, Z. (1999). *La Globalización. Consecuencias humanas.* Buenos Aires: Editorial FCE.

• Si se incluye una referencia de un autor solo y otra del mismo autor con otros autores, primero se pone al autor solo y luego la obra compartida. Por ejemplo:

Laclau, E. (1996). *Emancipación y diferencia*. Buenos Aires: Ariel.

Laclau, E. y Mouffe, Ch. (1985). *Hegemonía y estrategia socialista*. Madrid: Siglo XXI.

• Cuando se citan varios libros de un mismo autor, se escribe el nombre del autor cada vez, y las obras se ordenan de modo cronológico (de la más antigua a la más reciente). De igual manera si de un mismo autor se incluyen varias referencias de un mismo año se especificarán los años seguidos de letras orden alfabético, la "a" le corresponde al primero que haya sido citado en el texto y así sucesivamente. Ejemplo:

Foucault, M. (1996a). *Vigilar y castigar: nacimiento de la prisión*. Madrid: Siglo XXI.

Foucault, M. (1996b). *Las palabras y las cosas*. Ciudad de México: Siglo XXI.

Bourdieu, P. (2008a)*. El oficio de sociólogo, presupuestos epistemológicos*. Buenos Aires: Siglo XXI.

Bourdieu, P. (2008b). *Una invitación a la sociología reflexiva*. Buenos Aires: Siglo XXI.

Bourdieu, P. (2008c). *Capital cultural, escuela y espacio social*. Buenos Aires: Siglo XXI.

## *Modos de entrada según el tipo de documento*

• Libros con un autor

Appadurai, A. (2001). *La modernidad desbordada: dimensiones culturales de la globalización*. Madrid: Crítica.

• Libros con más de un autor (se citan todos los autores)

Svampa, M. y Antonelli, M. (2005). *Minería trasnacional, narrativas del desarrollo y resistencias sociales*. Buenos Aires: Biblos.

• Libros de autor desconocido (se utiliza el título del libro en lugar del autor)

Poema del mio Cid. (1983). Buenos Aires: Colihue.

• Libro con un autor y un editor

Campbell, G. (1988). *The philosophy of rhetoric*. (L. F. Bitzer, ed.). Carbondale, IL: Southern Illinois University Press. [Trabajo original publicado en 1776].

• Libro con más de un editor o director (compilaciones)

Caicedo Tapia, D. y Porras Velasco, A. (eds.). (2010). *Igualdad y no discriminación. El reto de la diversidad*. Quito: Ministerio de Justicia, Derechos Humanos y Culto. Subsecretaría de Desarrollo Normativo.

• Capítulo de un libro (no se utilizan comillas)

Apellido, A. y Apellido, B. (año). Título del capítulo. En N. Apellido y B. Apellido (Eds.), *Título del libro* (pp. xx-xx). Editorial. http://www.url.com

De Souza Santos, B. (2010). Desigualdad, exclusión y globalización: hacia la construcción multicultural de la igualdad y la diferencia. En D. Caicedo Tapia y A. Porras Velasco (eds.), *Igualdad y no discriminación. El reto de la diversidad*, 3-51. Quito: Ministerio de Justicia, Derechos Humanos y Culto. Subsecretaría de Desarrollo Normativo.

• Revista:

Revista CEPAL (2011). Chile-Naciones Unidas. DOI o URL

• Artículos de Revista:

Cortes, M. (2008). La dimensión simbólica del Estado. Notas para analizar la relación entre institucionalidad estatal y conflicto social. *Periferias*, *12*(16), 135-147. http://doi.org/

• Conferencias o Ponencias

Sánchez, C., Ayala, D. y Bocarosa, E. (17-29 de noviembre de 2018). La biodiversidad y la supervivencia humana en la tierra [Discurso principal]. Conferencia de las Naciones Unidas, Sharm, El-Sheikh, Egipto.

• Enciclopedias generales:

Nueva enciclopedia del mundo (1996). (vols. 1-39) Bilbao: Instituto Lexicográfico Durvan.

• Entrada en una Enciclopedia. Si la entrada tiene autor, la referencia debe iniciarse con el apellido e iniciales del autor y la fecha de publicación.

Música popular (1996). En *Nueva enciclopedia del mundo*. (vol. 22, pp. 6902-6904). Bilbao: Instituto Lexicográfico Durvan.

• Diccionario:

Nudelman, R. (2007). *Diccionario de política latinoamericana contemporánea*. México: Océano.

• Entrada en un Diccionario:

Cheresky, I. (2001). Hannah Arendt (1906-1975) en T. S. Di Tella *et al*., (sup.) *Diccionario de Ciencias Sociales y Políticas* (2ª. ed. pp. 31-33). Buenos Aires: Emecé Editores.

• Tesis de Doctorado no publicada (de Maestría, de Licenciatura):

Farinetti, M. (2002). Los significados de un estallido social: Santiago del Estero en 1993. Tesis de Maestría no publicada, Universidad de Buenos Aires, Facultad de Ciencias Sociales, Argentina.

• Trabajo no publicado ni presentado para su publicación:

Cozzini, M. (2010). Avances en las intervenciones de inclusión socio-cultural para jóvenes en la Ciudad de Santa Fe. Manuscrito no publicado. Universidad de Rosario, Rosario, Argentina.

• Contribución no publicada para congresos o conferencias:

Conti, A.; Charne, U.; Moscoso, F. y Comparato, G. (2013, julio 1-6). El papel del patrimonio en la diversificación de la oferta turística. En X Jornadas de Sociología. Facultad de Ciencias Sociales, Universidad de Buenos Aires.

• Artículo en diario con autor:

Murillo, S. (8 de marzo de 2008). Una política científica integral. *Página 12*, Universidad, p. 30. http://xxx.xxx

• Artículo de diario sin autor (se inicia con el título del artículo o se utiliza al periódico como autor):

Cinco días después, el clásico de Avellaneda sigue jugándose (4 de septiembre de 2014). *Perfil*, Deportes. http://xxx.xxx

• Fuentes Secundarias: Cita de un trabajo comentado en una fuente secundaria. Por ejemplo en caso que Fanon, F. esté citado en Arendt y no se haya leído ese trabajo, en la bibliografía se cita la fuente secundaria que se ha leído. (En el texto irá Fanon en Arendt, 1999: 155).

Arendt, H. (1999). *Crisis de la República*. Bogotá: Taurus.

# *Documentos electrónicos*

Se trata de suministrar la mayor cantidad de datos disponibles a los lectores. Recurso de Internet: Elementos generales de las referencias para información en red:

Autor, inicial (fecha). Título del documento o artículo. *Nombre del trabajo completo* [en línea]. http://URL.com

n mar

• Sitio Web:

Instituto Universitario de la Policía Federal Argentina [en línea]. [consulta: 1 de septiembre 2014]. http://www.iupfa.edu.ar

• Revista científica en red [en línea]

Artículo de revista Electrónico o con DOI:

Apellido/s, Iniciales del nombre. (año de publicación). Título del artículo. *Título de la revista (cursiva)*, *volumen*,(número), pp-pp. http://doi o http://URL.com

Bawden, D. (2002). Revisión de los conceptos de alfabetización informacional y alfabetización digital. *Anales de Documentación*, *5*(1), 361-408. http://revistas.um.es/analesdoc/article/ view/2261/2251 [Última consulta: 10 de diciembre de 2000].

# Citar o referenciar imágenes y figuras

El hecho de encontrar imágenes o gráficos en Internet no significa que pueda reproducirse libremente. Se debe estar atento a los términos de los derechos de autor, determinar si se necesita permiso, obtenerlo el permiso y asegurar de acreditar una declaración de derechos de autor. Las normas APA tienen en cuenta varios tipos de figura como los siguientes:

- Gráficos: representan la relación cuantitativa entre dos ejes, por ejemplo un gráfico de barras.
- Diagramas: representa información no cuantitativa, por ejemplo, un diagrama de flujo o de procesos.
- Dibujos: representa la información con ilustraciones.
- Tablas
- Fotografías: son representaciones visuales de la información.

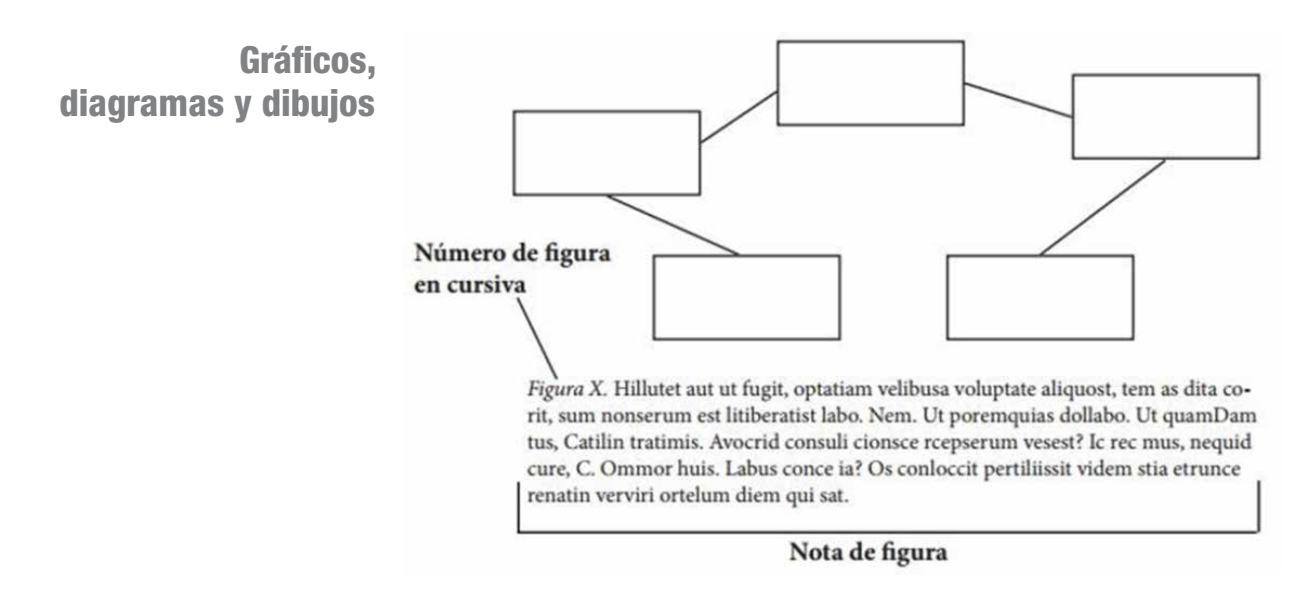

- El tamaño no debe superar los márgenes del documento.
- Nota de la figura: Debe comenzar con el número de la figura, por ejemplo: "Figura 1", seguido de la descripción de la figura.
- Para incluir una imagen o figura que no es de autoría propia, primero se debe insertar la imagen y citarla en el texto, luego se debe agregar la referencia a la fuente en la lista de referencia.
- Para el segundo paso, se debe construir la referencia (se pone en la lista de referencias) con la siguiente información: "Nombre", "año", "Titulo", "Tipo", "Recuperado de".
- El formato para referenciarlas es el siguiente:

Apellido, Inicial. (año). Título del trabajo [Tipo]. http://www.www.www

Por ejemplo si se desea hacer una referencia de una figura que se toma de la página "normasapa.com":

Gutiérrez, M. (2016). Ilustración de los sistemas difusos. [Figura]. http://normasprod.wpengine.com

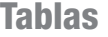

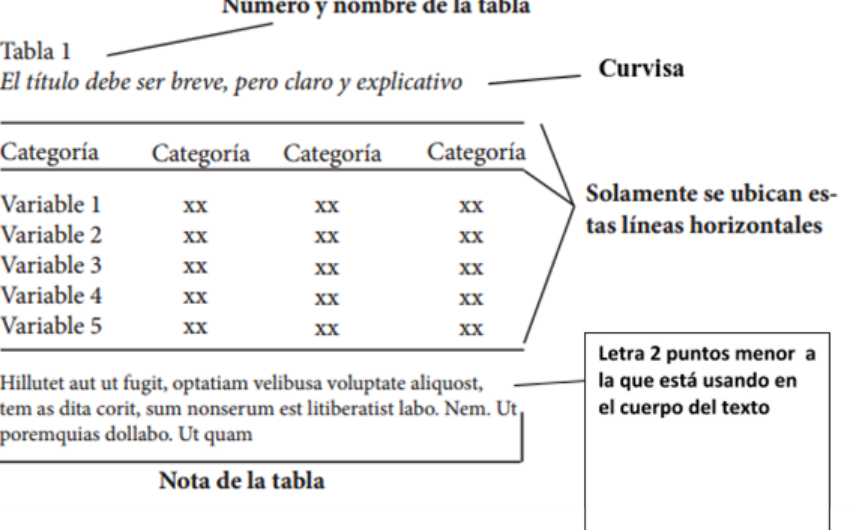

- Al momento de insertar una tabla en el documento hay que tener en cuenta las características que deben tener los elementos de esta:
	- 3 Número de la tabla: Este es el primer elemento visible de la tabla, comienza en mayúscula y termina con el número de la tabla. Ej: "Tabla 1".
	- $\checkmark$  Nombre de la tabla: Es el título de la tabla, debe ser corto, simple y descriptivo.
	- $\checkmark$  Tabla y contenido: La tabla debe estar formada solamente por 3 líneas horizontales, la superior, la inferior y una que separa la cabecera de los datos. Cada columna debe tener en la cabecera un título que describa los datos.
	- 3 Nota de la tabla: La nota va después de la línea inferior
- Fotografía de Nombre y Apellido del fotógrafo. (Lugar, Año). Nombre de la colección. Ubicación. Por ejemplo:

Fotografía de Daniel Manrique. (Valle del Cauca, 1920). Archivos fotográficos del Valle. Biblioteca Departamental Jorge Garcés Borrero, Cali, Valle del Cauca.

n mar